# **PxrWorley**

Like all texture style nodes, this node takes a manifold that describes either a 2D or 3D domain to apply a Worley noise texture to. The default beahavior, if no mainfold is attached, is to apply over P in 3D. This node computes [Worley noise,](http://www.rhythmiccanvas.com/research/papers/worley.pdf) as described by Steven Worley.

# Input Parameters

## **Surface Position**

The noise can be computed based on the **Current Position** or the **Undisplaced Position** (the position of the surface prior to displacement).

If you want your displacement and shading patterns to match, use the **Undisplaced Position**.

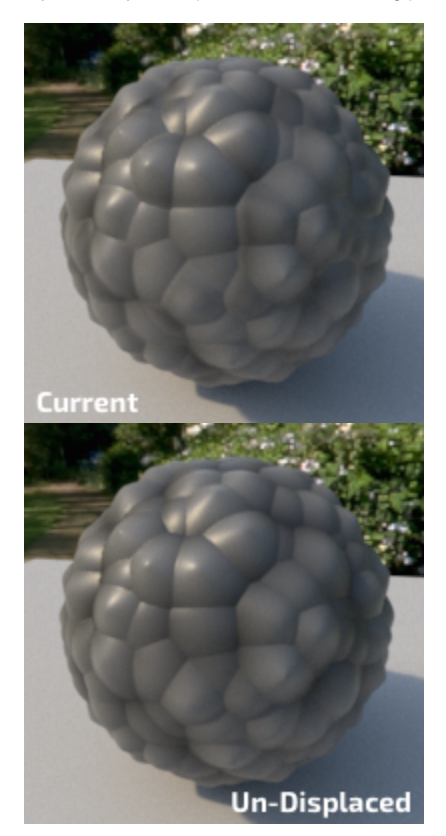

### **Frequency**

Controls the size of the cells. Higher frequencies make smaller cells.

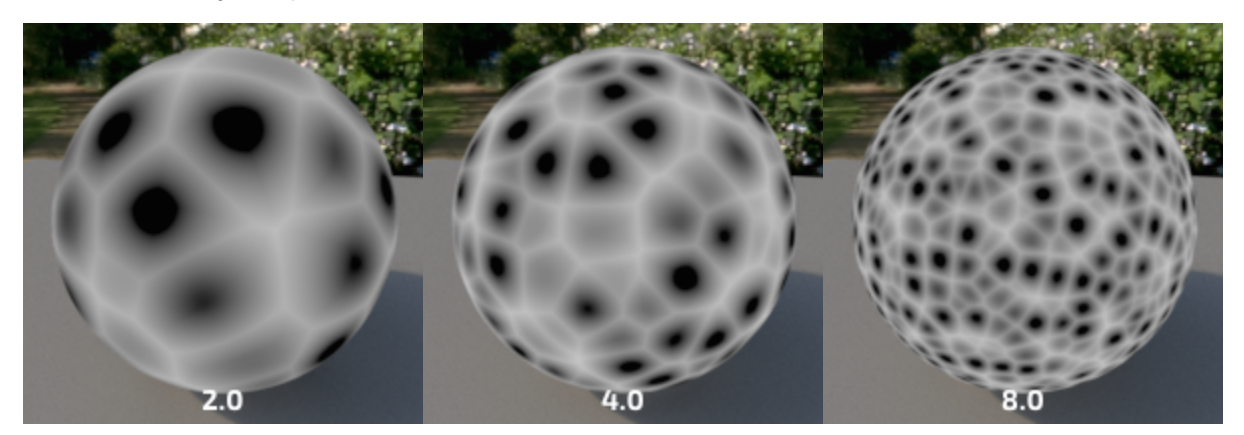

### **Distance Metric**

The means to measure distances to neighboring cells. Manhattan distance gives more rectangular shapes and Euclidian distance gives more spherical shapes.

## Euclidean

Computes the euclidean distance to the nearest points. It looks a bit more pointy than Squared Euclidean distance.

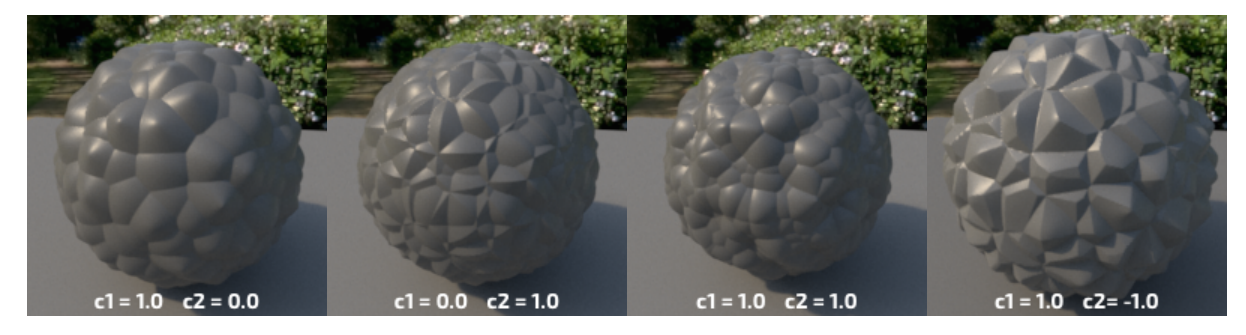

## Euclidean Squared

Computes the squared euclidean distance to the nearest points. It looks rounder than pure Euclidean distance and more organic.

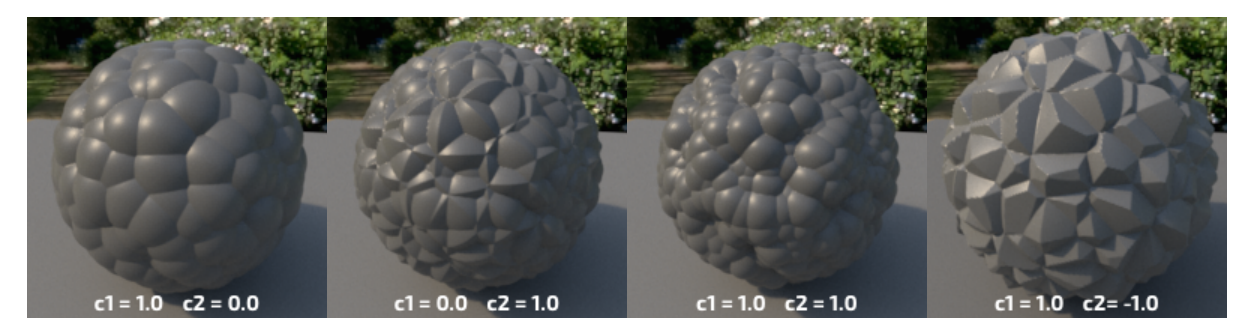

## Manhattan

Inspired by the grid-like organisation of Manhattan, this is distance to the nearest points when you can only travel around the cell's boundaries.

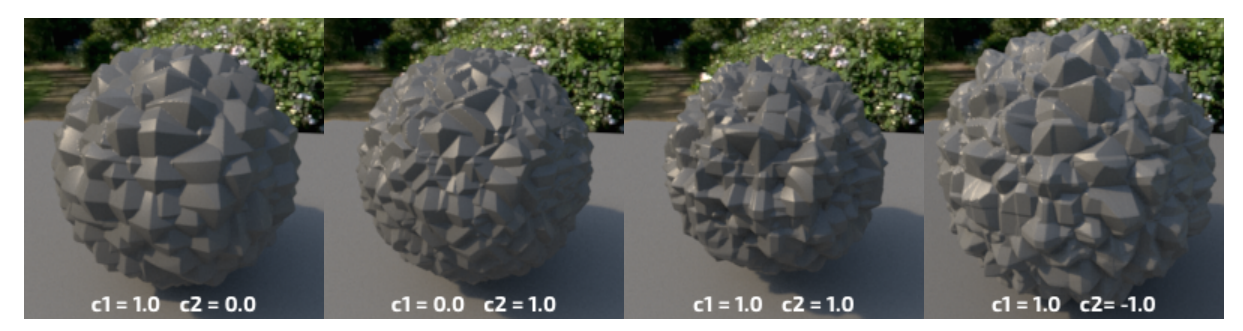

## Chebyshev

Named after [Pafnutty Chebyshev](https://en.wikipedia.org/wiki/Pafnuty_Chebyshev), it is also known as the Chessboard Distance. It is somewhat similar to the Manhattan distance, but with 45 degrees rotation.

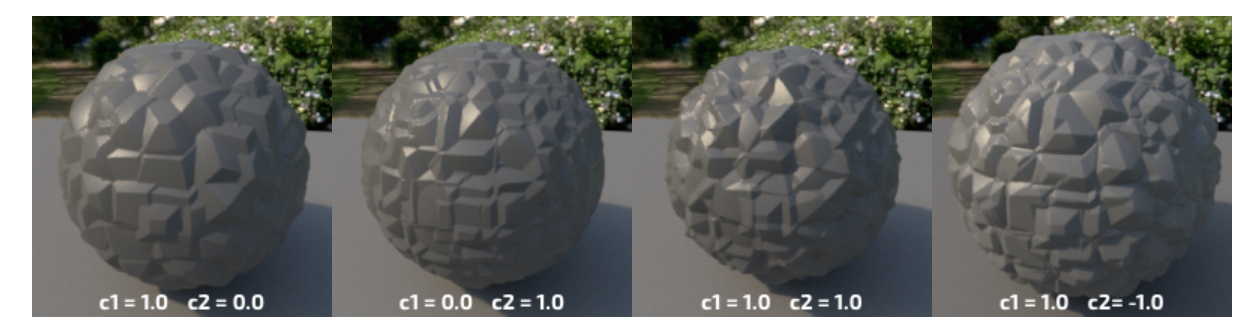

#### Minkowski

[Minkowski](https://en.wikipedia.org/wiki/Hermann_Minkowski) is a generalisation of both euclidean and Manhattan distance. The exponent will make the pattern transition from Euclidian to Manhattan.

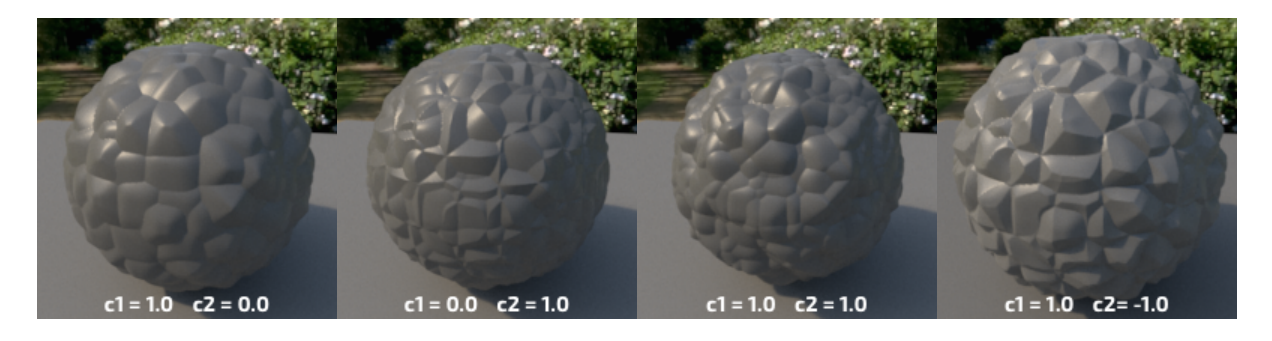

Δ Minkowski is more expensive than the other distance metrics, but it is fine for displacement as you will pay the cost only once when the geometry is displaced.

## **Jitter**

Controls the distortion of the cells.

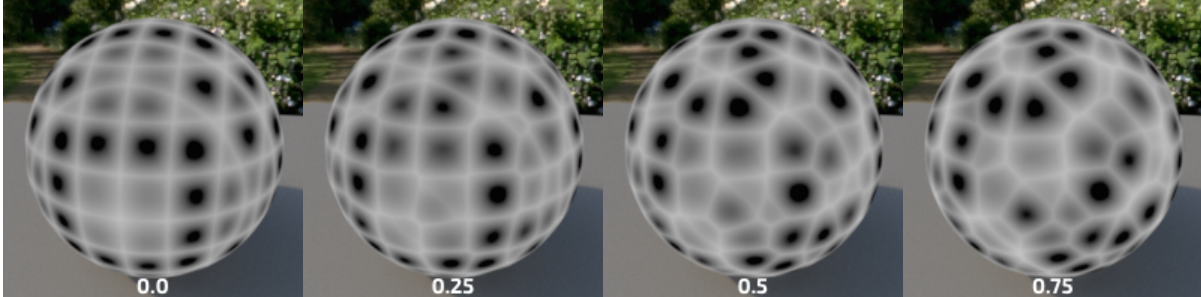

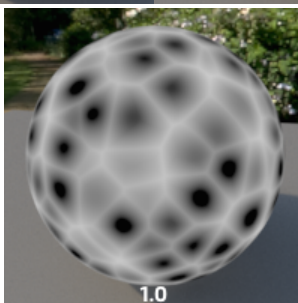

## **C1**

Multiplier for the distances to the first feature.

## **C2**

Multiplier for the distance to the second feature.

## **Minkowski Exponent**

Makes the distance transition smoothly from Manhattan (1.0) to Euclidean (2.0) to weird un-explored territories.

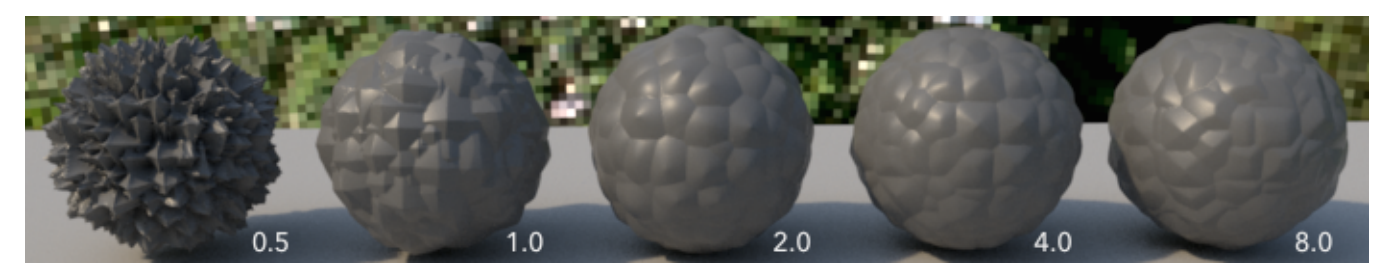

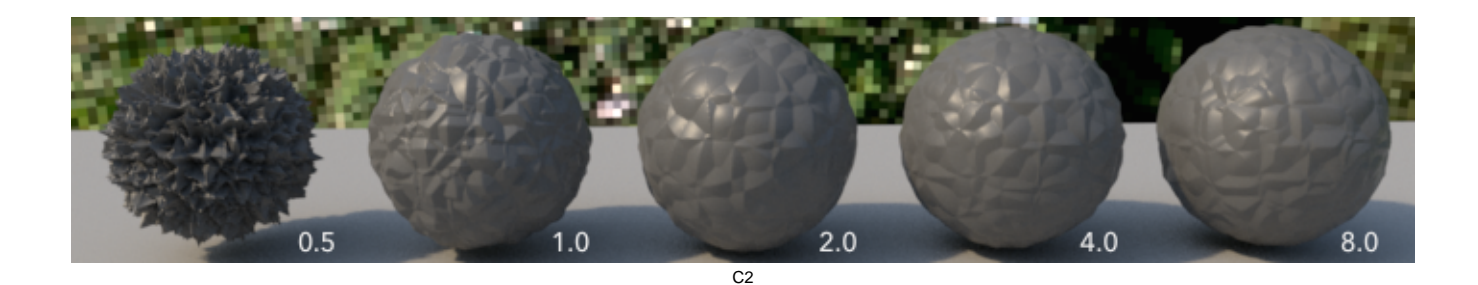

## **Shape**

Modifies the computed distances to create different shapes. The example below uses  $c1 = 1.0$  and  $c2 = 0.0$ .

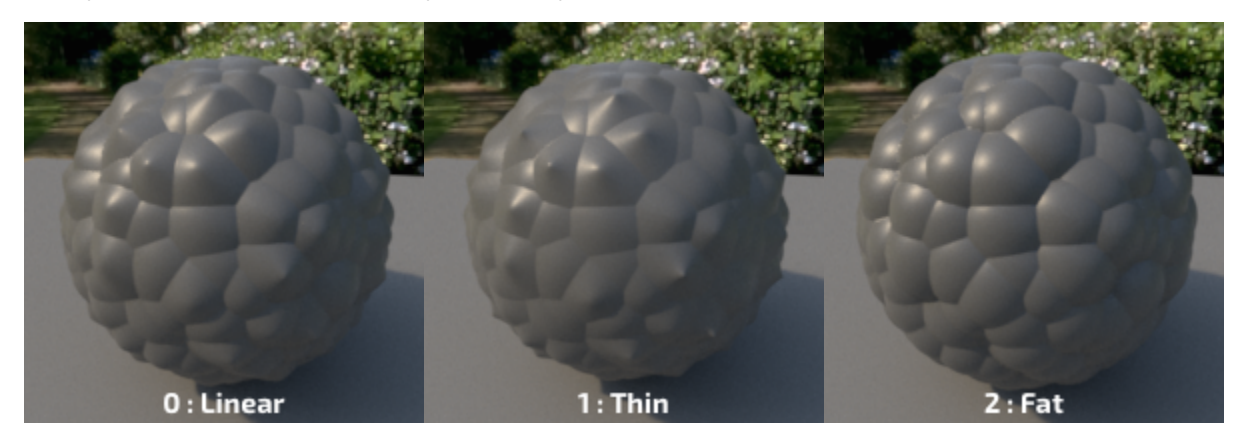

## **Clamp**

Causes resulting distances to be clamped to the range 0.0 to 1.0.

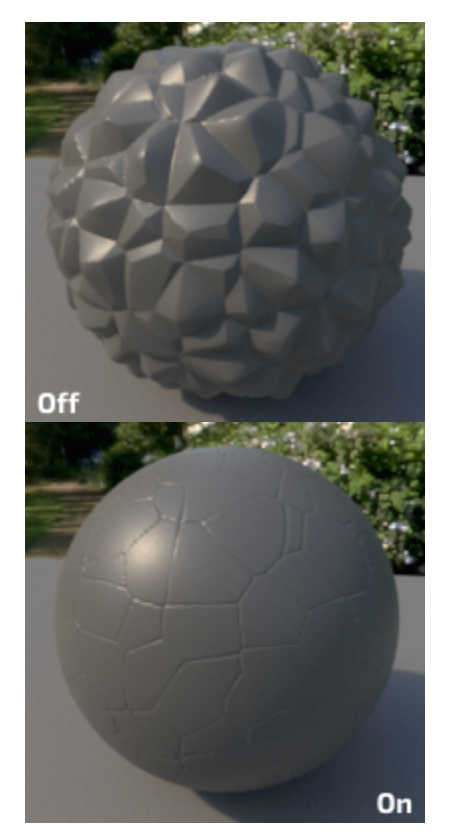

**c1**: 1.0 **c2**: -0.95 **distancemetric**: Euclidean

#### **Invert**

Inverts the final pattern.

## **Random Scale**

This will randomly scale the features' amplitude and give a slightly more regular appearance.

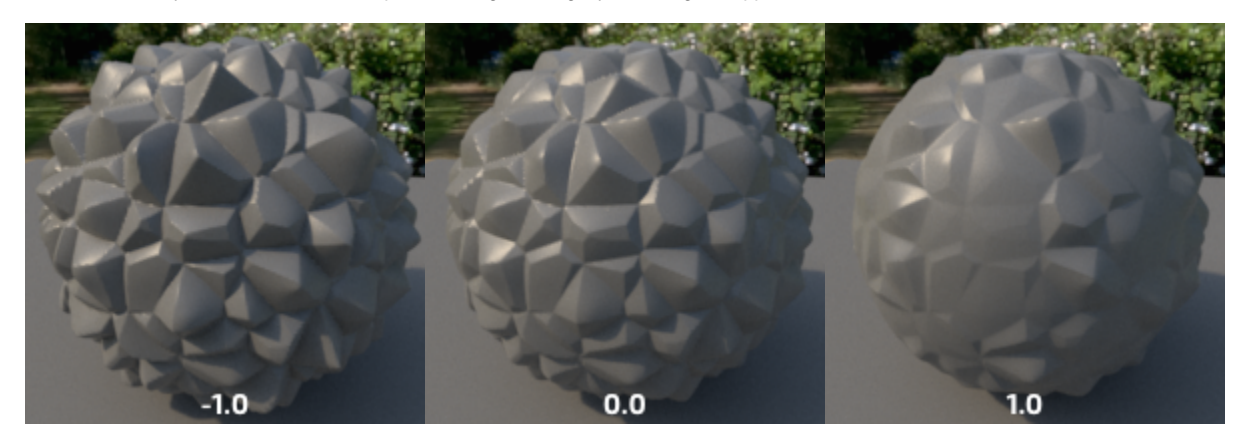

#### **Random Scale Center**

This is applying a an offset to the signal before applying the random scale. Use this to create more variations.

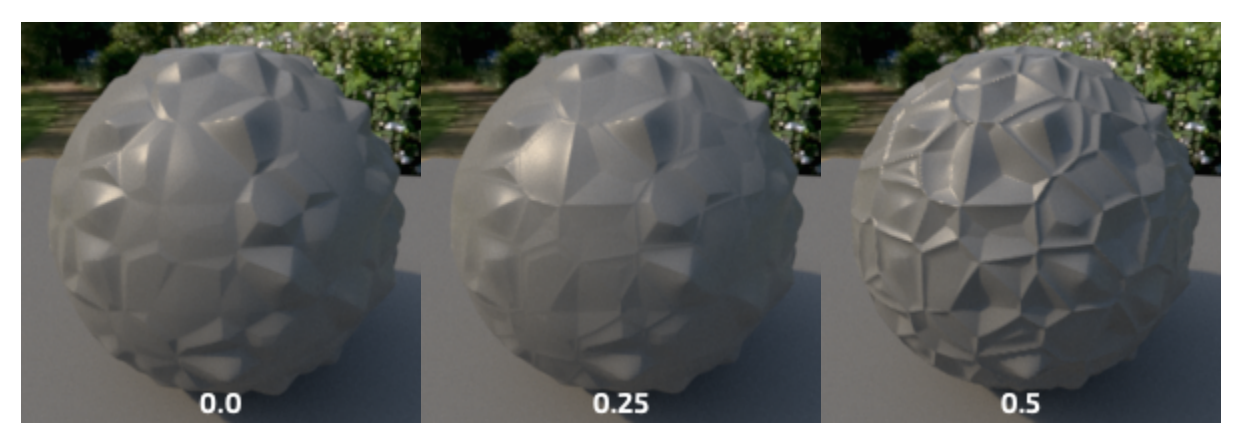

## **Manifold**

The manifold over which to apply the noise. (The default is P). You can connect a 3D or 2D manifold.

# Output Parameters

## **resultF**

The result of Worley noise texture.

## **resultRGB**

The texture as a monochrome color.